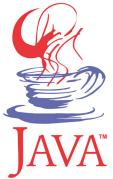

## DM537 Object-Oriented Programming

#### Peter Schneider-Kamp

petersk@imada.sdu.dk

http://imada.sdu.dk/~petersk/DM537/

**WUNIVERSITY** OF SOUTHERN DENMARK.DK

# TYPE CASTS & FILES & EXCEPTION HANDLING

# **Type Conversion**

- Java uses type casts for converting values
- (int) x: converts x into an integer
  - Example I: ((int) 127) + 1 == 128
  - Example 2: ((int) -3.999) == -3
- (double) x: converts x into a float
  - Example I: ((double) 42) == 42.0
  - Example 2: (double) "42" gives compilation error
- (String) x: views x as a string
  - Example: Object o = "Hello World!";

String s = (String) o;

## **Catching Exceptions**

- type conversion operations are error-prone
- Example: Object o = new Integer(23);
   Strings s = (String) o;
- good idea to avoid type casts
- sometimes necessary, e.g. when implementing equals method
- use try-catch statement to handle error situations
- Example I: String s;

try {
 s = (String) o;
} catch (ClassCastException e) {
 s = "ERROR"; }

## **Catching Exceptions**

- use try-catch statement to handle error situations
- Example 2:
- try {
  - double x;
  - x = Double.parseDouble(str);
  - System.out.println("The number is " + x);
- } catch (NumberFormatException e) {
  - System.out.println("The number sucks.");

}

## Arrays

- array = built-in, mutable list of fixed-length
- type declared by adding "[]" to base type
- Example: int[] speedDial;
- creation using same "new" as for objects
- size declared when creating array
- Example: speedDial = new int[20];
- also possible to fill array using "{}" while creating it
- then length determined by number of filled elements
- Example: speedDial = {65502327, 55555555};

## Arrays

- array = built-in, mutable list of fixed-length
- access using "[index]" notation (both read and write, 0-based)
- size available as attribute ".length"
- Example:

```
int[] speedDial = {65502327, 55555555;;
for (int i = 0; i < speedDial.length; i++) {</pre>
```

```
System.out.println(speedDial[i]);
```

```
speedDial[i] += 10000000;
```

```
}
for (int i = 0; i < speedDial.length; i++) {</pre>
```

```
System.out.println(speedDial[i]);
```

```
}
```

## **Command Line Arguments**

- command line arguments given as array of strings
- Example:

```
public class PrintCommandLine {
    public static void main(String[] args) {
```

int len = args.length;

System.out.println("got "+len+" arguments");

for (int i = 0; i < len; i++) {

System.out.println("args["+i+"] = "+args[i]);

# **Reading from Files**

- done the same way as reading from the user
- i.e., using the class java.util.Scanner
- instead of System.in we use an object of type java.io.File
- Example (reading a file given as first argument):

import java.util.Scanner; import java.io.File;

```
public class OpenFile {
```

```
public static void main(String[] args) {
```

```
File infile = new File(args[0]);
```

```
Scanner sc = new Scanner(infile);
```

while (sc.hasNext()) {

System.out.println(sc.nextLine());

# **Reading from Files**

Example (reading a file given as first argument): import java.util.Scanner; import java.io.\*; public class OpenFile { public static void main(String[] args) { File infile = new File(args[0]); try { Scanner sc = new Scanner(infile); while (sc.hasNext()) { System.out.println(sc.nextLine()); } } catch (FileNotFoundException e) { System.out.println("Did not find your strange "+args[0]); 

# Writing to Files

- done the same way as writing to the screen
- i.e., using the class java.io.PrintStream
- System.out is a predefined java.io.PrintStream object
- Example (copying a file line by line):

import java.io.\*; import java.util.Scanner;

public class CopyFile {

public static void main(String[] args) throws new
FileNotFoundException {

Scanner sc = new Scanner(new File(args[0]));

PrintStream target = new PrintStream(new File(args[1]));

while (sc.hasNext()) { target.println(sc.nextLine()); }

target.close(); } }

## **Throwing Exceptions**

- Java uses throw (comparable to raise in Python)
- Example (method that receives unacceptabe input):
  static double power(double a int b) {

```
static double power(double a, int b) {
```

```
if (b < 0) {
   String msg = "natural number expected";
   throw new IllegalArgumentException(msg);
}
result = 1;
for (; b > 0; b--) { result *= a; }
return result;
```

# **OBJECT ORIENTATION**

## **Objects, Classes, and Instances**

- class = description of a class of objects
- Example: a Car is defined by model, year, and colour
- object = concrete instance of a class
- Example: a silver Audi A4 from 2009 is an instance of Car
- Example (Car as Java class):
- public class Car {
  - public String model, colour;
  - public int year;
  - public Car(String model, int year, String colour) {
    - this.model = model; this.year = year; this.colour = colour;
- } }

#### Attributes

- attributes belonging to each object are member variables
- they are declared by giving their types inside the class
- Example:

```
public class Car {
```

```
public String model, colour;
```

```
public int year;
```

```
}
```

- visibility can be public, protected, package or private
- for now only public or private:
  - public = usable (read and write) for everyone
  - private = usable (read and write) for the class

#### **Getters and Setters**

- getter = return value of a private attribute
- setter = change value of a private attribute
- Example:

```
public class Car {
```

```
private String model;
public String getModel() {
    return this.model;
}
public void setModel(String model) {
    this.model = model;
}
```

#### **Getters and Setters**

- very useful to abstract from internal representation
- Example:

```
public class Car { // built after 1920
```

```
private byte year;
```

```
public int getYear() {
```

```
return this.year >= 20 ? this.year + 1900 : this.year + 2000;
```

```
}
public void setYear(int year) {
  this.year = (byte) year % 100;
```

} ...

#### **Static Attributes**

- attributes belonging to the class are static attributes
- declaration by static and giving their types inside the class
- Example:

```
public class Car {
```

```
private static int number = 0;
public Car(String model, int year, String colour) {
    this.model = model; this.year = year; this.colour = colour;
    Car.number++;
}
```

```
public int getNumberOfCars() { return number; }
```

## Initializing Global and Local Variables

- Iocal variable = variable declared in a block
- global variable = member variable or static attribute
- all local and all global variables can be initialized
- Example:
- public class Car {

```
private static int number = 0;
public String model = "Skoda Fabia";
public Car(String model, int year, String colour) {
    boolean[] wheelOk = new boolean[4];
}
```

#### Constructors

- objects are created by using "new"
- Example: Car mine = new Car("VW Passat", 2003, "black");
- Execution:
  - Java Runtime Environment reserves memory for object
  - constructor with matching parameter list is called
- constructor is a special method with no (given) return type
- Example:

} ...

```
public class Car {
```

```
public Car(String model, int year, String colour) {
```

```
this.model = model; this.year = year; this.colour = colour;
```

#### Constructors

- more than one constructor possible (different parameter lists)
- constructors can use each other in first line using "this(...);"
- Example:

```
public class Car {
```

```
public Car(String model, int year, String colour) {
    this.model = model; this.year = year; this.colour = colour;
}
public Car(String model, byte year, String colour) {
    this(model, year > 20 ? 1900+year : 2000+year, colour);
}
```

## Overloading

- overloading = more than one function of the same name
- allowed as long as parameter lists are different
- different return types is not sufficient!
- Example:

```
public class Car {
```

```
...
public void setColour(String colour) { this.colour = colour; }
public void setColour(String colour, boolean dark) {
    if (dark) { colour = "dark"+colour; }
    this.colour = colour;
```

# **Printing Objects**

- printing objects does not give the desired result
- Example:

System.out.println(new Car("Audi AI", 2011, "red"));

- method "public String toString()" (like \_\_str\_\_ in Python)
- Example:

```
public class Car {
```

```
...
public String toString() {
    return this.colour+" "+this.model+" from "+this.year;
}
```

# **PROJECT PART I**

## **Organizational Details**

- exam project consisting of 2 parts
- both parts have to be passed to pass the course
- projects must be done individually, so no co-operation
- you may talk about the problem and ideas how to solve them
- deliverables:
  - written 4 page report as specified in project description
  - handed in electronically as a SINGLE PDF file
  - deadline: Wednesday, December 5, 12:00
- ENOUGH now for the FUN part ...

## **Board Games: Tic Tac Toe & Co**

- Tic Tac Toe: simple 2 player board game played on a 3 x 3 grid
- extended rules for n-way Tic Tac Toe:
  - n players
  - $(n+1) \times (n+1)$  grid
  - 3 marks in a row, column, diagonal

| ⊖ ⊖ ⊖ 2-way Tic Tac Toe |   |   |
|-------------------------|---|---|
| 1                       | 2 |   |
|                         | 2 |   |
| 1                       |   | 1 |

- **Goal:** complete an implementation of n-way Tic Tac Toe
- Challenges: Interfaces, GUI, Array Programming

## Board Games: Tic Tac Toe & Co

- Task 0: Preparation
  - download and understand existing framework
  - need to describe design in your report!
- Task I: Bounding and Shifting Coordinates
  - implement check whether position on board or not
  - implement shift with given differential vector
- Task 2: Implementing the Board
  - get mark for a position or check if it is free
  - record the move of a player
  - check whether there are any moves left
  - check the winning condition

## Board Games: Tic Tac Toe & Co

- Task 3: Testing the Game
  - test game play for standard 2 player 3 x 3 Tic Tac Toe
  - test game play for n-way Tic Tac Toe with n > 2
- Task 4 (optional): Connect Four
  - different simple board game
  - can be implemented similar to Tic Tac Toe
- Task 5 (optional): Go
  - rich board game in a league with chess
  - can be implemented like this, too
  - more challenging!

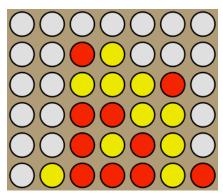

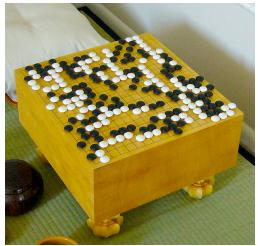

# ADVANCED OBJECT-ORIENTATION

# **Object-Oriented Design**

- classes often do not exist in isolation from each other
- a vehicle database might have classes for cars and trucks
- in such situation, having a common superclass useful
- Example:
- public class Vehicle {

```
public String model;
```

```
public int year;
```

```
public Vehicle(String model, int year) {
```

```
this.model = model; this.year = year;
```

```
public String toString() {return this.model+" from "+this.year;}
```

# **Extending Classes**

- Car and Truck then extend the Vehicle class
- Example:

```
public class Car extends Vehicle {
```

```
public String colour;
```

```
public Car(string model, int year, String colour) {
```

```
this.colour = colour; // this makes NO SENSE
```

```
}
public String toString() { return this.colour; }
}
```

public class Truck extends Vehicle {
 public double maxLoad;

```
... }
```

## **Class Hierarchy**

- class hierarchies are parts of class diagrams
- for our example we have:

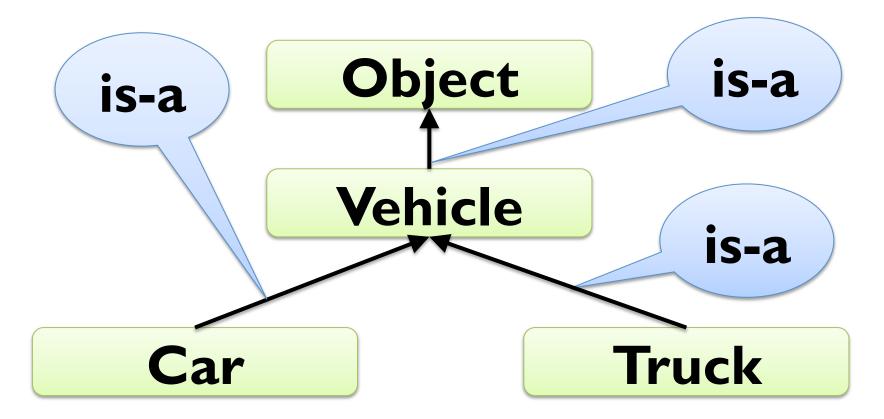

#### **Abstract Classes**

- often, superclasses should not have instances
- in our example, we want no objects of class Vehicle
- can be achieved by declaring the class to be abstract
- Example:

```
public abstract class Vehicle {
```

```
public String model;
```

```
public int year;
```

```
public Vehicle(string model, int year) {
```

```
this.model = model; this.year = year;
```

```
public String toString() {return this.model+" from "+this.year;}
```

## **Accessing Attributes**

- attributes of superclasses can be accessed using "this"
- Example:

```
public class Car extends Vehicle {
```

```
public String colour;
```

```
public Car(string model, int year, String colour) {
```

```
this.model = model; this.year = year; this.colour = colour;
```

```
,
public String toString() {
```

```
return this.colour+" "+this.model+" from "+this.year;
```

## **Accessing Superclass**

- methods of superclasses can be accessed using "super"
- Example:

```
public class Car extends Vehicle {
```

```
public String colour;
```

```
public Car(string model, int year, String colour) {
```

```
this.model = model; this.year = year; this.colour = colour;
```

```
}
public String toString() {
    return this.colour+" "+super.toString();
}
```

## **Superclass Constructors**

- constructors of superclasses can be accessed using "super"
- Example:

```
public class Car extends Vehicle {
  public String colour;
  public Car(string model, int year, String colour) {
     super(model, year);
     this.colour = colour;
  public String toString() {
     return this.colour+" "+super.toString();
```

#### **Abstract Methods**

- abstract method = method declared but not implemented
- useful in abstract classes (and later interfaces)
- Example:

```
public abstract class Vehicle {
```

```
public String model;
```

```
public int year;
```

```
public Vehicle(string model, int year) {
```

```
this.model = model; this.year = year;
```

}

public String toString() {return this.model+" from "+this.year;}
public abstract computeResaleValue();

#### Interfaces

- different superclasses could have different implementations
- to avoid conflicts, classes can only extend one (abstract) class
- interfaces = abstract classes without implementation
- only contain public abstract methods (abstract left out)
- no conflict possible with different interfaces
- Example:

```
public interface HasValueAddedTax {
```

public double getValueAddedTax(double percentage);
}
public class Car implements HasValueAddedTax {
 public double getValueAddedTax(double p) { return 42000; }

#### Interfaces

```
Example:
public interface HasValueAddedTax {
  public double getValueAddedTax(double percentage);
}
public interface Destructible {
  public void destroy();
}
public class Car implements HasValueAddedTax, Destructible {
  public double getValueAddedTax(double p) { return 42000; }
  public void destroy() { this.model = "BROKEN"; }
```

## **Interface and Class Hierarchy**

interfaces outside normal class hierarchy

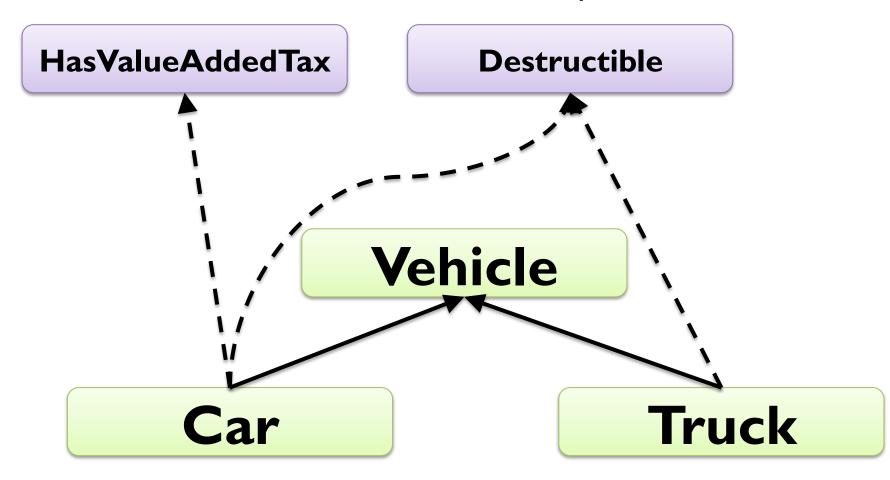

# GRAPHICAL USER INTERFACES

## HelloWorld Reloaded

- Java standard GUI package is Swing
- from popup message to professional user interface
- Example:

```
import javax.swing.*;
```

```
public class HelloWorldSimple {
```

```
public static void main(String[] args) {
```

```
JOptionPane.showMessageDialog(null, "Hello World!");
```

```
more challenging to do anything more complicated
```

multi-threaded event-driven model-based UI design :-o

}

# Dialogs

- user dialogs are created using JDialog class
- basically like JFrame (next slide), but with a parent window
- often used via static JOptionPane methods
- Example:

Object[] options = {1, 2, 3, 4, 5, 10, 23, 42};

Object result = JOptionPane.showInputDialog(null,

"Select number", "Input",

JOptionPane.INFORMATION\_MESSAGE, null,

options, options[0]);

int selectedInt = (Integer) result;

## **Creating a Window**

- windows are represented by objects of class JFrame
- constructor gets title displayed at top of window
- Example:

JFrame window = new JFrame("My first window!");

window.setSize(400, 250); // set size of window to 700x400
window.setLocation(50, 50); // top-left corner at (50, 50)

// exit program when window is closed
window.setDefaultCloseOperation(JFrame.EXIT\_ON\_CLOSE);

window.setVisible(true); // show window on the screen